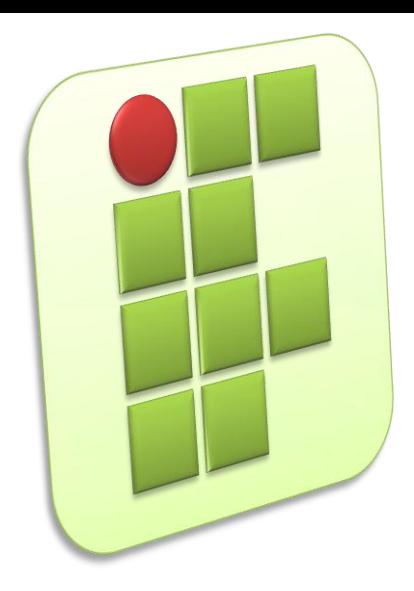

**Instituto Federal de Educação, Ciência e Tecnologia do Rio Grande do Norte Campus Currais Novos**

#### **Informática**

#### **Aula 01 – Apresentação da Disciplina**

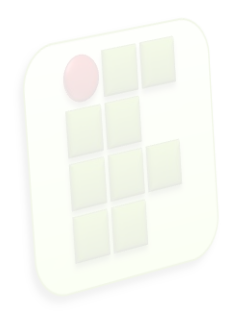

Prof. Diego Pereira <diego.pereira@ifrn.edu.br>

- **Período Letivo** 
	- **1**<sup>9</sup>
- Carga Horária
	- $\blacksquare$  30h (45 h/a)
	- **01 encontros semanal** 
		- 6T34(Alimentos)
		- 6N34(Química)

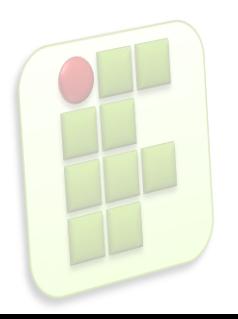

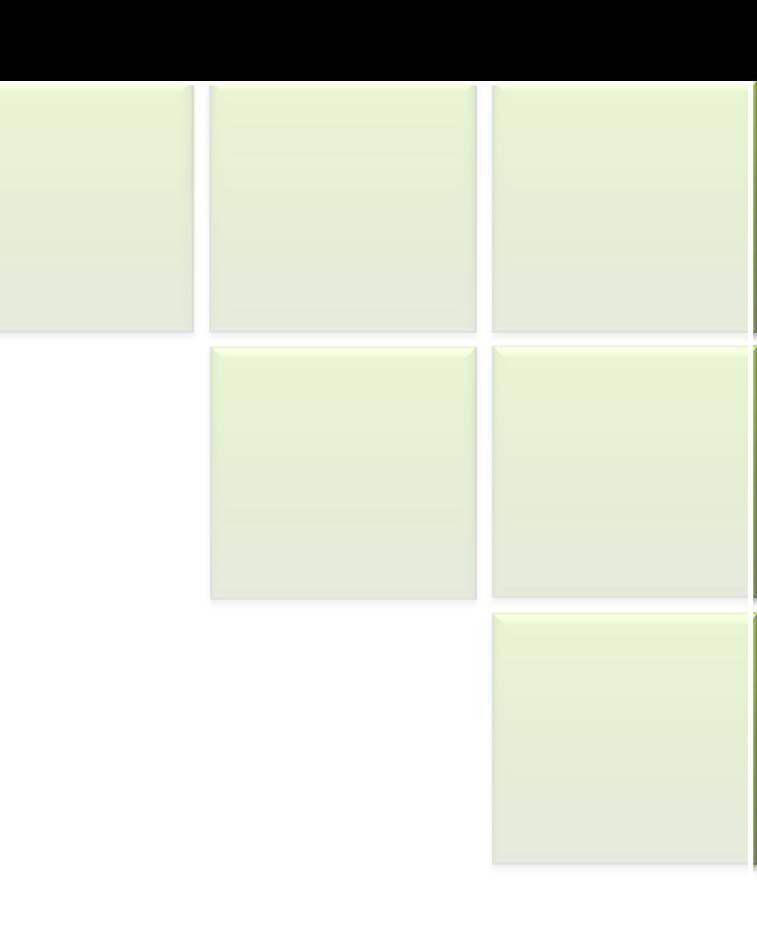

#### **Objetivos**

- **Identificar os componentes básicos de um** computador;
- **Interata interece de software que estão** disponíveis tanto para grandes quanto para pequenos negócios.;
- Relacionar e descrever soluções de software para escritório.;

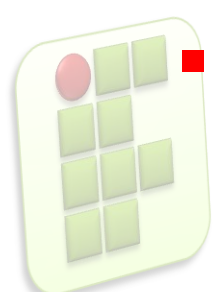

Operar softwares utilitários.;

- Conteúdo
	- **1. INTRODUÇÃO À MICROINFORMÁTICA** 
		- **1.1. Hardware**
		- **1.2. Software**
	- **2. SISTEMAS OPERACIONAIS** 
		- 2.1. Fundamentos e funções
		- **2.2. Sistemas operacionais existentes**
		- 2.3. Ferramentas de sistemas

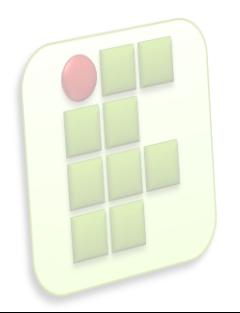

#### 3. INTERNET

- 3.1. Histórico e fundamentos
- **3.2. Principais Serviços**
- 4. SOFTWARE DE APRESENTAÇÃO
	- 4.1. Visão geral do Software
	- 4.2. Modos de exibição de slides
	- 4.3. Gerenciar apresentações
	- 4.4. Utilizar transição de slides, efeitos e animação

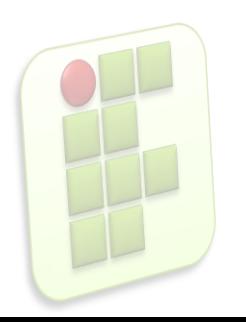

#### **- 5. SOFTWARE PROCESSADOR DE TEXTO (20h/a)**

- 4.1. Visão geral do software
- 4.2. Configuração de páginas
- 4.3. Formatação de texto
- 4.4. Nomear, gravar e encerrar sessão de trabalho
- 4.5. Controles de exibição
- 4.6. Correção ortográfica e dicionário
- 4.7. Inserção de quebra de página
- 4.8. Recuos, tabulação, parágrafos, espaçamentos e margens

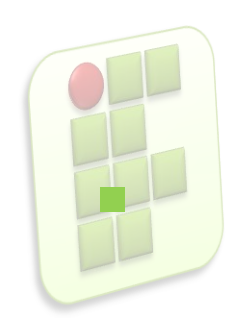

- **6. SOFTWARE PLANILHA ELETRÔNICA** 
	- 6.1. O que faz uma planilha eletrônica
	- 6.2. Entendendo o que sejam linhas, colunas e endereço da célula
	- 6.3. Fazendo Fórmula e aplicando funções
	- 6.4. Formatando células
	- 6.5. Resolvendo problemas propostos
	- 6.6. Classificando e filtrando dados
	- 6.7. Utilizando formatação condicional
	- 6.8. Vinculando planilhas

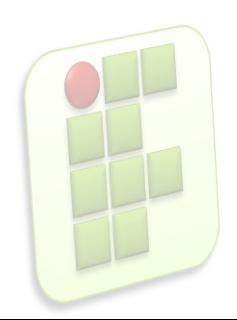

- Metodologia
	- Aulas teóricas expositivas
	- Aulas práticas em laboratório
	- **Desenvolvimento de projetos**
	- Visitas técnicas

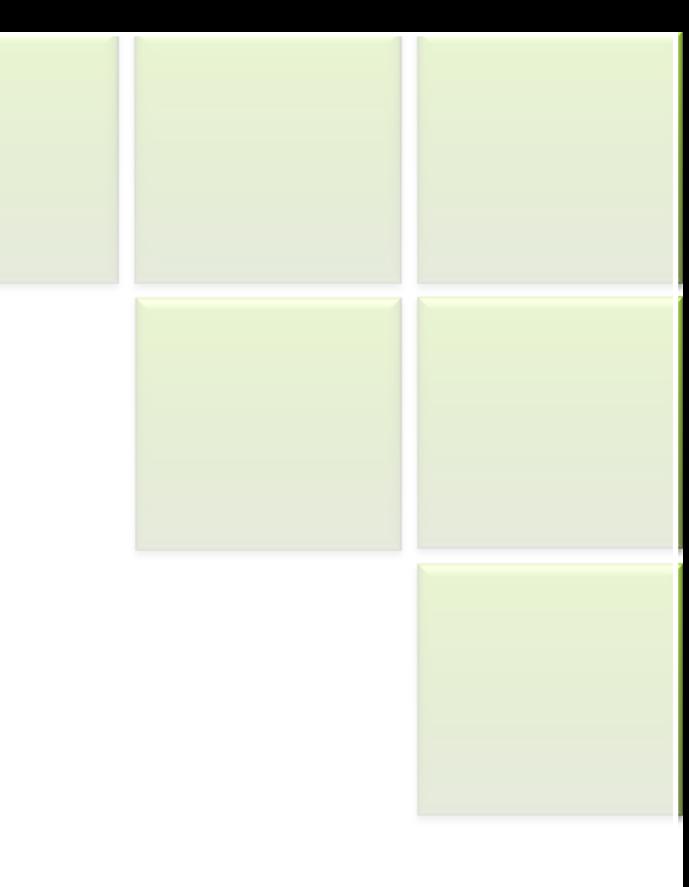

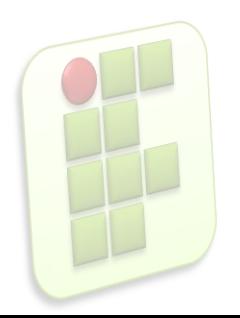

- Métodos Avaliativos
	- Avaliações escritas individuais
	- Avaliações práticas individuais e em grupo

**9**

- Atividades individuais e em grupo
- Apresentação de trabalhos

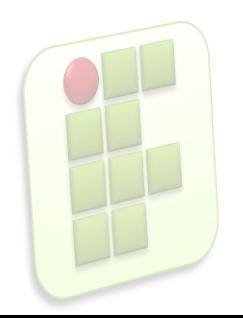

- Bibliografia
	- **CAPRON, H. L; JOHNSON, J. A. INTRODUÇÃO À** INFORMÁTICA. 8. ed. São Paulo: Pearson / Prentice Hall, 2004.
	- **Manuais do Libre Office;**

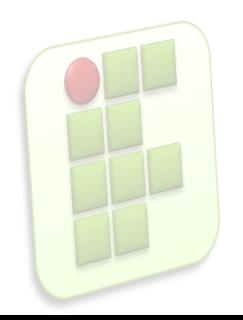

- Necessário para as aulas
	- **Estar cadastrado no CTI(criar senha de acesso);**
- Disponibilização do material de aula
	- http://docente.ifrn.edu.br/diegopereira
- **Dúvidas** 
	- **Email: diego.pereira@ifrn.edu.br**

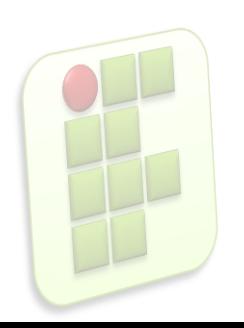